# **QGIS Application - Bug report #16199 Processing: Warp (Reproject) throws Python error**

*2017-02-16 01:42 AM - Filipe Dias*

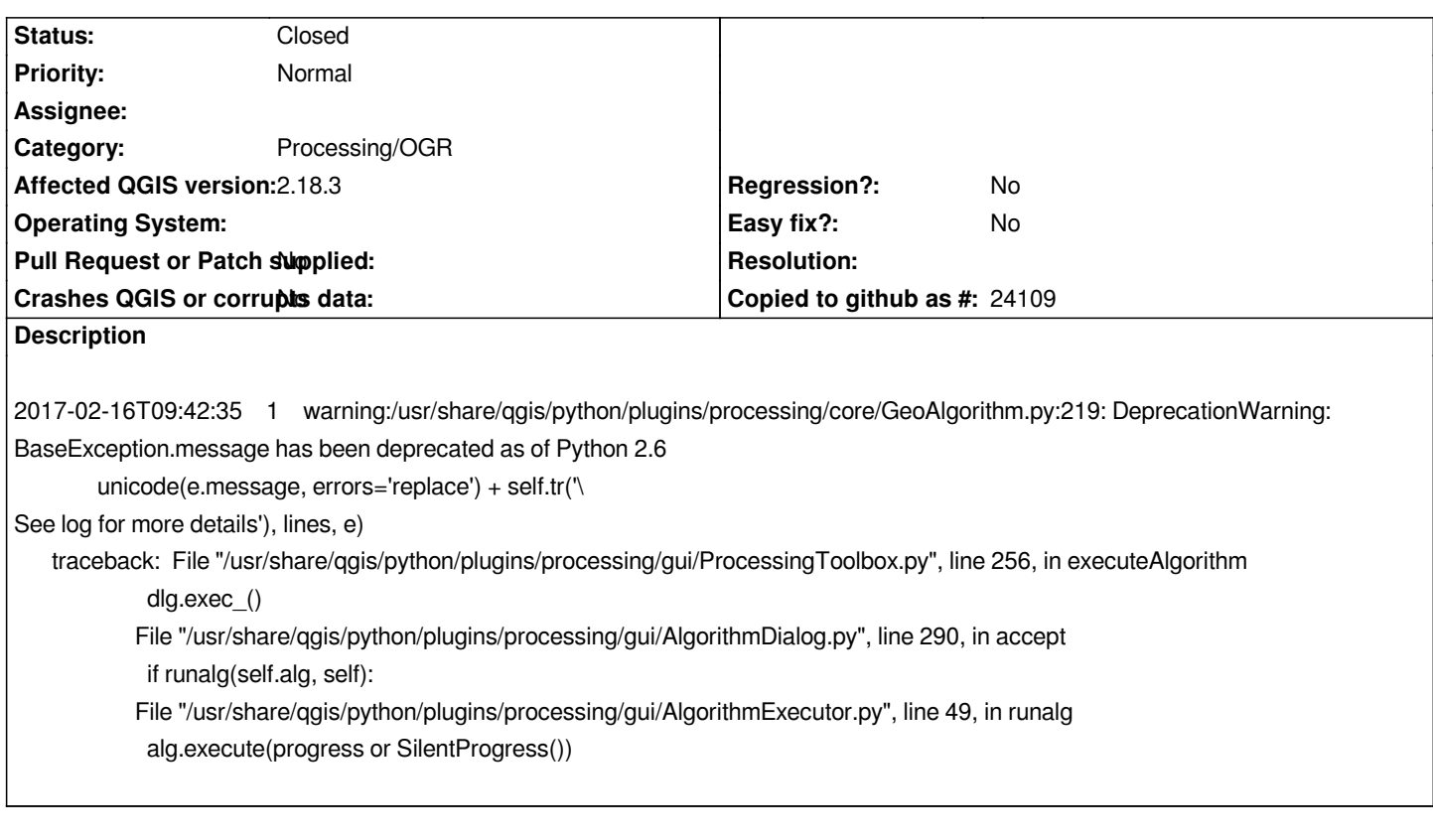

#### **History**

#### **#1 - 2017-02-16 01:44 AM - Filipe Dias**

*When the tool is run this shows in the dialog:*

*Algorithm Warp (reproject) starting...*

*string index out of range See log for more details*

*In the logs:*

*Python warning:*

*2017-02-16T09:42:35 1 warning:/usr/share/qgis/python/plugins/processing/core/GeoAlgorithm.py:219: DeprecationWarning: BaseException.message has been deprecated as of Python 2.6*

 *unicode(e.message, errors='replace') + self.tr('\*

#### *See log for more details'), lines, e)*

*traceback: File "/usr/share/qgis/python/plugins/processing/gui/ProcessingToolbox.py", line 256, in executeAlgorithm*

#### *dlg.exec\_()*

 *File "/usr/share/qgis/python/plugins/processing/gui/AlgorithmDialog.py", line 290, in accept*

 *if runalg(self.alg, self):*

 *File "/usr/share/qgis/python/plugins/processing/gui/AlgorithmExecutor.py", line 49, in runalg*

 *alg.execute(progress or SilentProgress())*

## *Processing:*

*2017-02-16T09:42:35 2 Uncaught error while executing algorithm*

 *File "/usr/share/qgis/python/plugins/processing/core/GeoAlgorithm.py", line 203, in execute*

 *self.processAlgorithm(progress)*

 *File "/usr/share/qgis/python/plugins/processing/algs/gdal/GdalAlgorithm.py", line 52, in processAlgorithm commands = self.getConsoleCommands()*

 *File "/usr/share/qgis/python/plugins/processing/algs/gdal/warp.py", line 206, in getConsoleCommands*

 *return ['gdalwarp', GdalUtils.escapeAndJoin(arguments)]*

 *File "/usr/share/qgis/python/plugins/processing/algs/gdal/GdalUtils.py", line 178, in escapeAndJoin*

 *if s<sup>0</sup> != '-' and ' ' in s:*

 *IndexError: string index out of range*

### **#2 - 2017-02-16 01:48 AM - Filipe Dias**

*- Status changed from Open to Closed*